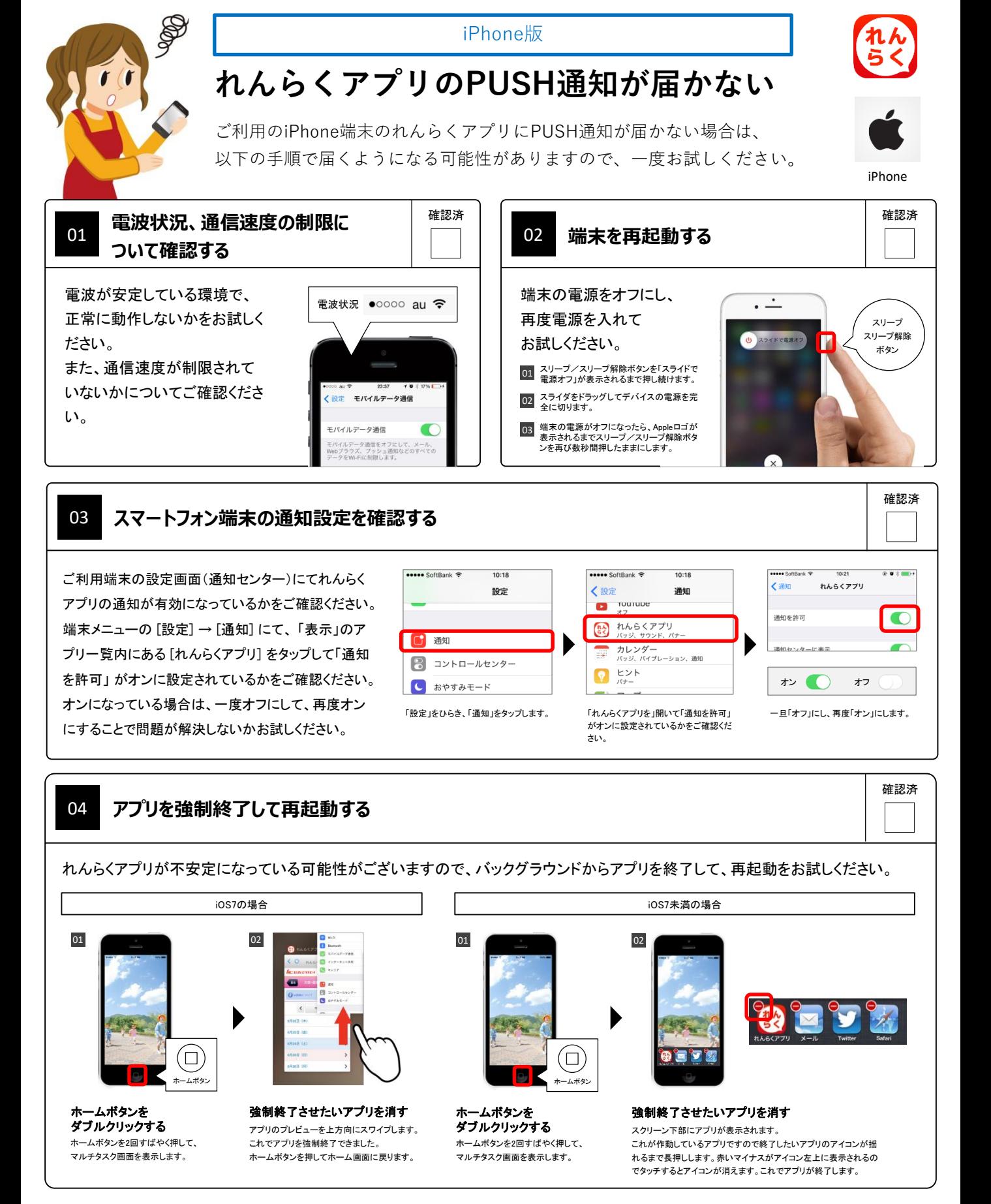

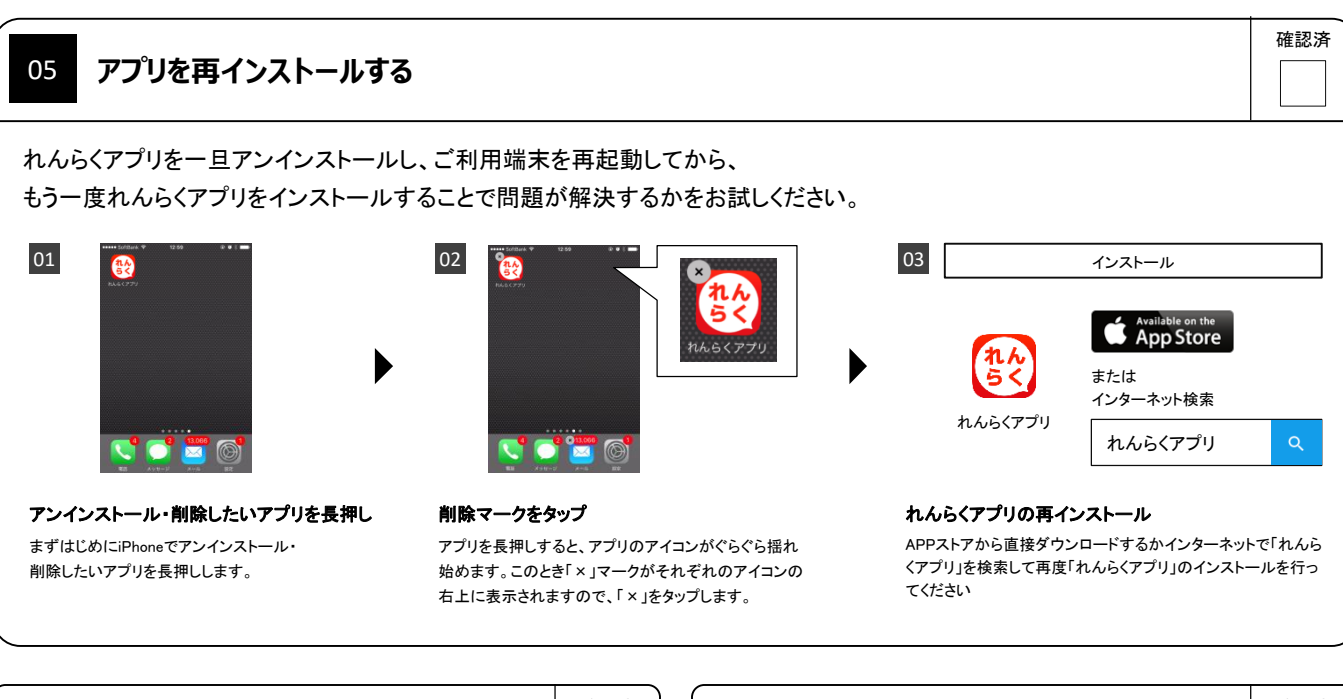

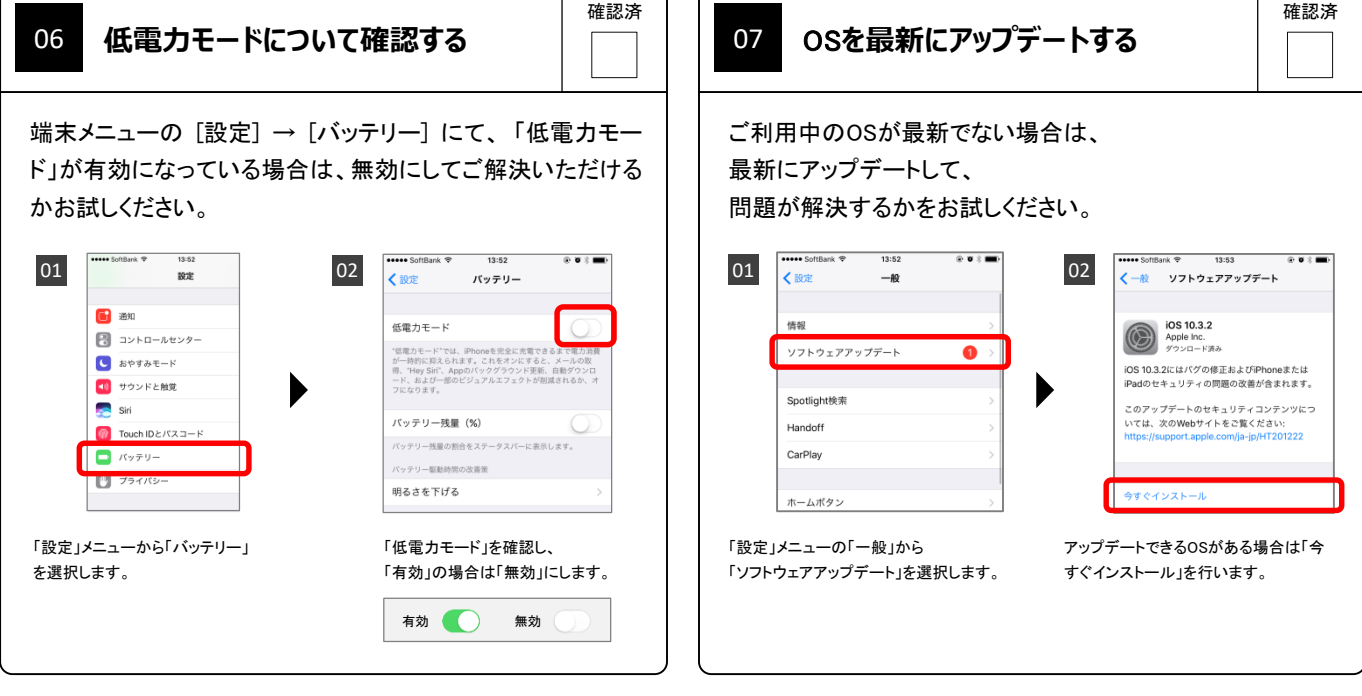

上記手順を全て行っても解決しない場合は、お通いの施設へお問い合わせください